**امکان صدور فاکتورهای فروش ، خرید ، برگشت از خرید ، برگشت از فروش ، دریافت و پرداخت کاالی امانی ، پیش فاکتور فروش و انتقال بین انبارها** ✓ ✓ ✓ ✓

**دسترسی به تنظیمات بخش خرید و فروش بدون خروج از فاکتورها** ✓ ✓ ✓ ✓

**امکان دادن تخفیف بر روی هر سطر از فاکتور یا بر روی کل فاکتور** ✓ ✓ ✓ ✓

**امکان محاسبه ارزش افزوده بر روی هر سطر از فاکتور** ✓ ✓ ✓ ✓

**قابلیت مخفی کردن ستونهایی از فاکتور که به آنها نیازی نداریم** ✓ ✓ ✓ ✓

**مشاهده بدهکاری یا بستانکاری مشتری همزمان با صدور فاکتور** ✓ ✓ ✓ ✓

**مشاهده سود یا زیان فاکتور همزمان با صدور فاکتور** ✓ ✓ ✓ ✓

**امکان نمایش اتوماتیک تعداد چکهای برگشتی مشتری همزمان با صدور فاکتور** ✓ ✓ ✓ ✓

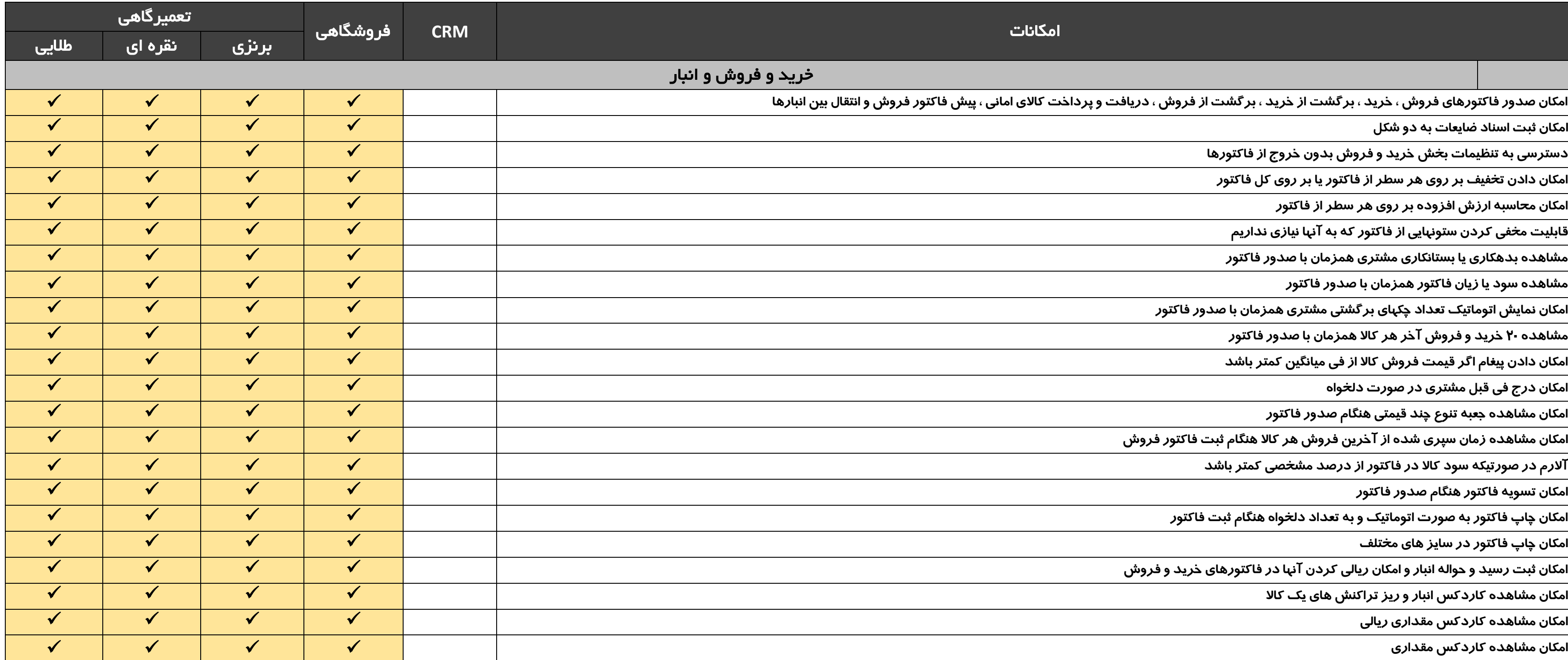

**مشاهده 20 خرید و فروش آخر هر کاال همزمان با صدور فاکتور** ✓ ✓ ✓ ✓

**امکان دادن پیغام اگر قیمت فروش کاال از فی میانگین کمتر باشد** ✓ ✓ ✓ ✓

**امکان درج فی قبل مشتری در صورت دلخواه** ✓ ✓ ✓ ✓

**امکان مشاهده جعبه تنوع چند قیمتی هنگام صدور فاکتور** ✓ ✓ ✓ ✓

**امکان مشاهده زمان سپری شده از آخرین فروش هر کاال هنگام ثبت فاکتور فروش** ✓ ✓ ✓ ✓

**آالرم در صورتیکه سود کاال در فاکتور از درصد مشخصی کمتر باشد** ✓ ✓ ✓ ✓

**امکان تسویه فاکتور هنگام صدور فاکتور** ✓ ✓ ✓ ✓

**امکان چاپ فاکتور به صورت اتوماتیک و به تعداد دلخواه هنگام ثبت فاکتور** ✓ ✓ ✓ ✓

**امکان چاپ فاکتور در سایز های مختلف** ✓ ✓ ✓ ✓

**امکان ثبت رسید و حواله انبار و امکان ریالی کردن آنها در فاکتورهای خرید و فروش** ✓ ✓ ✓ ✓

**امکان مشاهده کاردکس انبار و ریز تراکنش های یک کاال** ✓ ✓ ✓ ✓

**امکان مشاهده کاردکس مقداری ریالی** ✓ ✓ ✓ ✓

**امکان تغییر تاریخ و ساعت فاکتور بدون ورود به فاکتور** ✓ ✓ ✓ ✓

**مشاهده لیست فاکتورهای فروش ، خرید ، برگشت از فروش ،برگشت از خرید ، دریافت و پرداخت کاالهای امانی** ✓ ✓ ✓ ✓

**مشاهده لیست موجودی انبار و تفکیک کاالهای دارای موجودی منفی و بدون موجودی** ✓ ✓ ✓ ✓

**امکان ثبت شماره سریال وشماره فنی کاالها** ✓ ✓ ✓ ✓

**امکان مشاهده گزارشات تجمیعی از خرید ، فروش و برگشتی ها** ✓ ✓ ✓ ✓

**امکان ثبت قیمت ثابت خرید و فروش برای کاالها** ✓ ✓ ✓ ✓

**امکان ثبت و مشاهده نقطه سفارش کاالها )گزارش هنگام کم شدن موجودی کاال در انبار؛ هم به صورت کلی و هم به تفکیک هر انبار(** ✓ ✓ ✓ ✓

**نمایش پیغام هنگام صدور فاکتور در صورتیکه کاال تکراری باشد** ✓ ✓ ✓ ✓

**نمایش پیغام هنگام صدور فاکتور فروش و برگشت از خرید در صورتیکه موجودی کاال منفی شود** ✓ ✓ ✓ ✓

**امکان جستجو و یافتن یک فاکتور خاص در میان تمام فاکتورهای خرید ، فروش ، برگشت از خرید ، برگشت از فروش و دریافت و پرداخت امانی** ✓ ✓ ✓ ✓

**امکان مشاهده لیست آمار خرید ، فروش ، برگشت از خرید ، برگشت از فروش به تفکیک مشتریان** ✓ ✓ ✓ ✓

**نمایش پیغام هنگام صدور فاکتور در صورتیکه قیمت فروش کاال از فی میانگین کمتر باشد** ✓ ✓ ✓ ✓

**امکان تعیین محل قرار گیری کاال در انبار)محل فیزیکی(** ✓ ✓ ✓ ✓

امکان مشاهده یکسری اطلاعات مفید از کالاها در یک صف<del>ح</del>ه(۲۰ فروش آخر به همراه میانگین فروش۲۰ د

**محل قرار گرفتن کاال در انبار، موجودی کاالدر انبارهای مختلف، حداقل قیمت فروش کاال(**

**امکان ثبت حداقل قیمت فروش برای هر کاال)کاربران شبکه نتوانند کمتر از این قیمت کاال را بفروشند(.** ✓ ✓ ✓ ✓

**امکان تهیه لیست قیمت برای مصرف کنندگان و همکاران** ✓ ✓ ✓ ✓

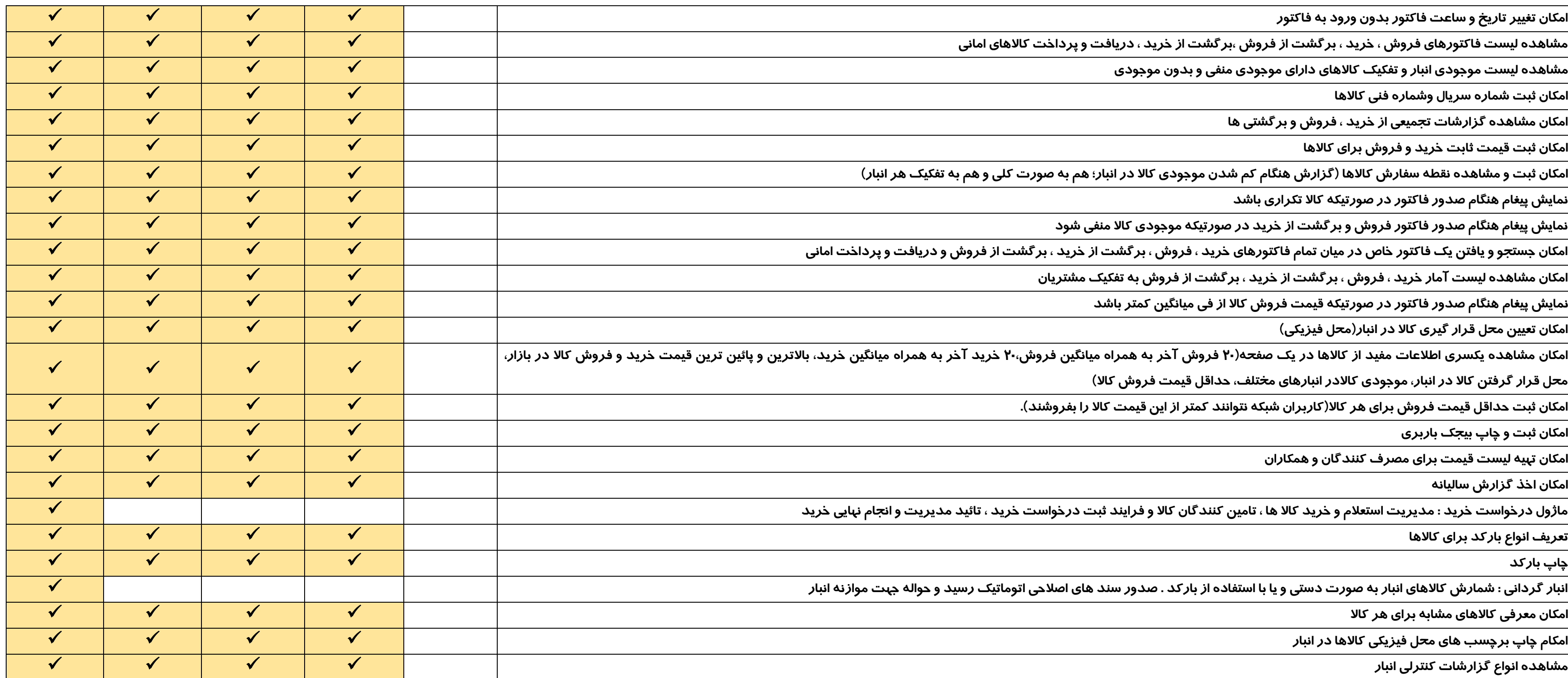

**ماژول درخواست خرید : مدیریت استعالم و خرید کاال ها ، تامین کنندگان کاال و فرایند ثبت درخواست خرید ، تائید مدیریت و انجام نهایی خرید** ✓

انبا*ر* گردانی : شمارش کالاهای انبار به صورت دستی و یا با استفاده از با*ر ک*د . صدور سند های اصلاحی اتومات<sub>ا</sub>

**امکان معرفی کاالهای مشابه برای هر کاال** ✓ ✓ ✓ ✓

امکام چاپ برچسب های م<del>ح</del>ل فیزیکی کالاها د*ر* انبا*ر* 

**مشاهده انواع گزارشات کنترلی انبار** ✓ ✓ ✓ ✓

**امکان گزارشگیری از اشتباهات کاربران هنگام ورود مبالغ در فاکتورها)مثال مبلغ کاال را به جای 35000 ریال 350000 ریال وارد کرده است(.** ✓ ✓ ✓ ✓

**امکان کپی و تبدیل انواع فاکتورها به یکدیگر** ✓ ✓ ✓ ✓

**امکان مشاهده موجودی منفی کاالها در میان دوره** ✓ ✓ ✓ ✓

**دریافت و ثبت پول نقد ، واریز کارتخوان و چک از مشتریان** ✓ ✓ ✓ ✓

**پرداخت و ثبت پول نقد ، واریز به کارت پرداخت چک خودمان به مشتریان یا خرج کردن چکهای مشتریان** ✓ ✓ ✓ ✓

**دریافت یا پرداخت تخفیف کلی جهت موازنه کردن حساب** ✓ ✓ ✓ ✓

**امکان اتصال به دستگاه پوز بانکی و ارسال عدد به دستگاه پوز از طریق نرم افزار** ✓ ✓ ✓ ✓

**امکان ثبت عکس اسکن شده اسناد دریافت و پرداخت مانند فیش های بانکی و چک ها** ✓ ✓ ✓ ✓

**مشاهده همزمان بدهکاری یا بستانکاری مشتری هنگام دریافت یا پرداخت** ✓ ✓ ✓ ✓

**ثبت عملیات چک)به حساب گذاشتن ، وصول چک خودمان ، وصول چک مشتری ، نقد کردن چک خودمان ، نقد کردن چک مشتری ، برگشت چک خودمان ، برگشت چک مشتری(** ✓ ✓ ✓ ✓

**مشاهده موجودی بانکها و مشاهده ریز عملکرد بانکها** ✓ ✓ ✓ ✓

**مشاهده موجودی صندوقها و مشاهده ریز عملکرد صندوقها** ✓ ✓ ✓ ✓

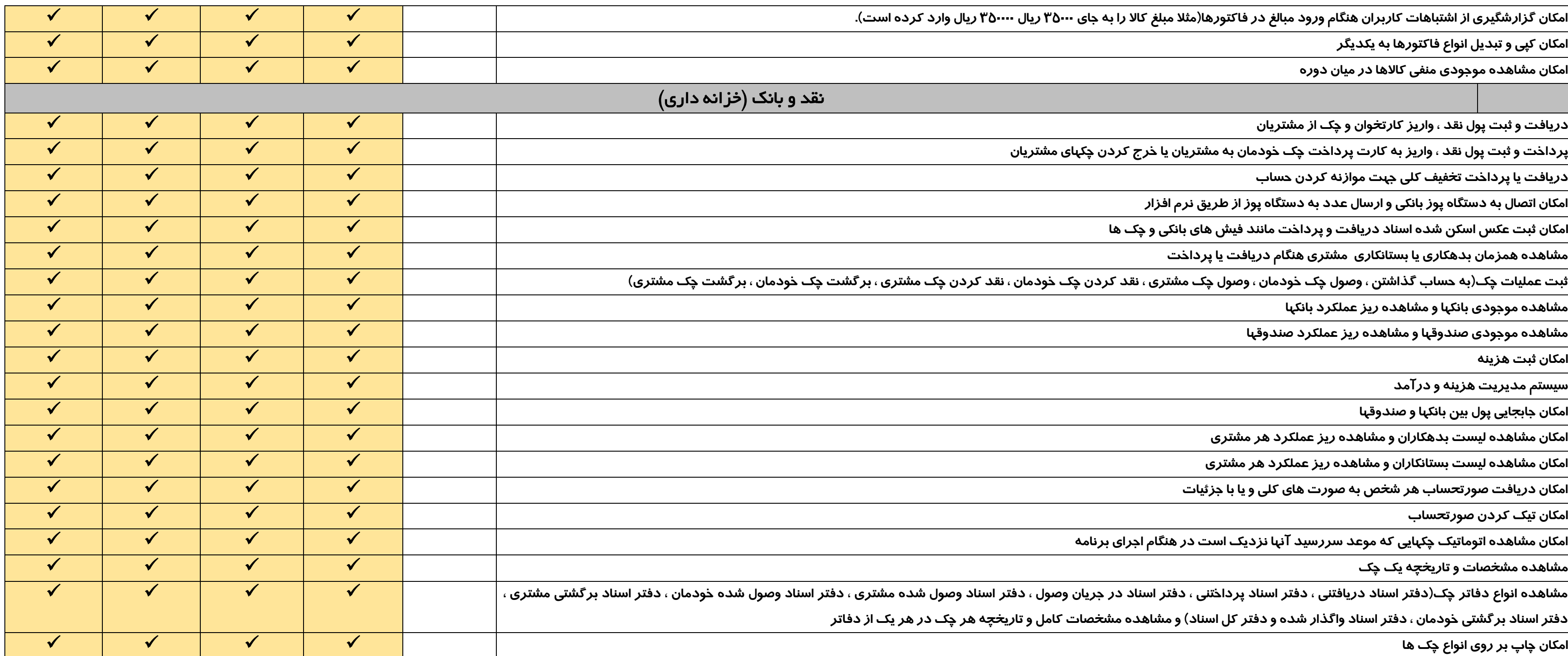

**امکان جابجایی پول بین بانکها و صندوقها** ✓ ✓ ✓ ✓

**امکان مشاهده لیست بدهکاران و مشاهده ریز عملکرد هر مشتری** ✓ ✓ ✓ ✓

**امکان مشاهده لیست بستانکاران و مشاهده ریز عملکرد هر مشتری** ✓ ✓ ✓ ✓

**امکان دریافت صورتحساب هر شخص به صورت های کلی و یا با جزئیات** ✓ ✓ ✓ ✓

**امکان مشاهده اتوماتیک چکهایی که موعد سررسید آنها نزدیک است در هنگام اجرای برنامه** ✓ ✓ ✓ ✓

مشاهده انواع دفاتر چ*ک*(دفتر اسناد دریافتنی ، دفتر اسناد پرداختنی ، دفتر اسناد در جریان وصول ، دفتر ا دفتر اسناد برگشتی خودمان ، دفتر اسناد واگذار شده و دفتر کل اسناد) و مشاهده مش<del>خ</del>صات کامل و تا*ر*یخ

**امکان محاسبه راس چک ها** ✓

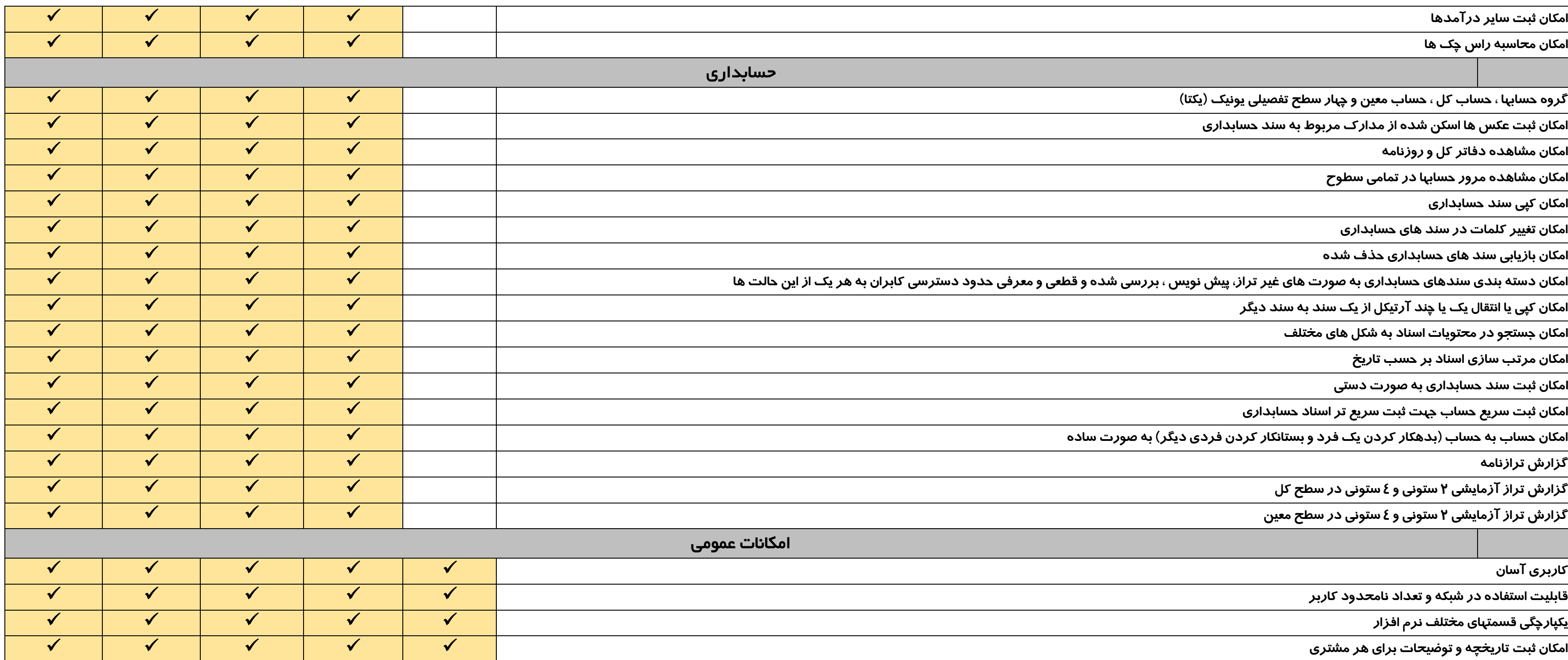

**امکان ثبت مشخصات مشتریان به طور کامل)حقیقی و حقوقی( و به تعداد نامحدود** ✓

**امکان معرفی سقف اعتبار برای مشتریان** ✓

**امکان معرفی تعداد نامحدود شرکت و تعداد نامحدود سال مالی** ✓

**امکان انتقال اطالعات پایه از یک سال مالی به سال مالی دیگر** ✓

**امکان گروه بندی کاالها در تعداد نامحدود سطوح)به صورت درختی(** ✓

امکان تعریف نام<del>ح</del>دود قیمت فروش برای هر کالا مانند قیمت مصرف کننده ، قیمت د*ر*ب کا*ر*خانه ، قیمت ر

**امکان معرفی برند برای هر کاال** ✓

امکان معرفی چک<mark>هایی که از مشتریان گرفته ایم ، چکهایی ک</mark>ه به مشتریان داده ایم ، بدهکاری یا بستانکاری ما به

**امکان چاپ در تمام گزارشات** ✓

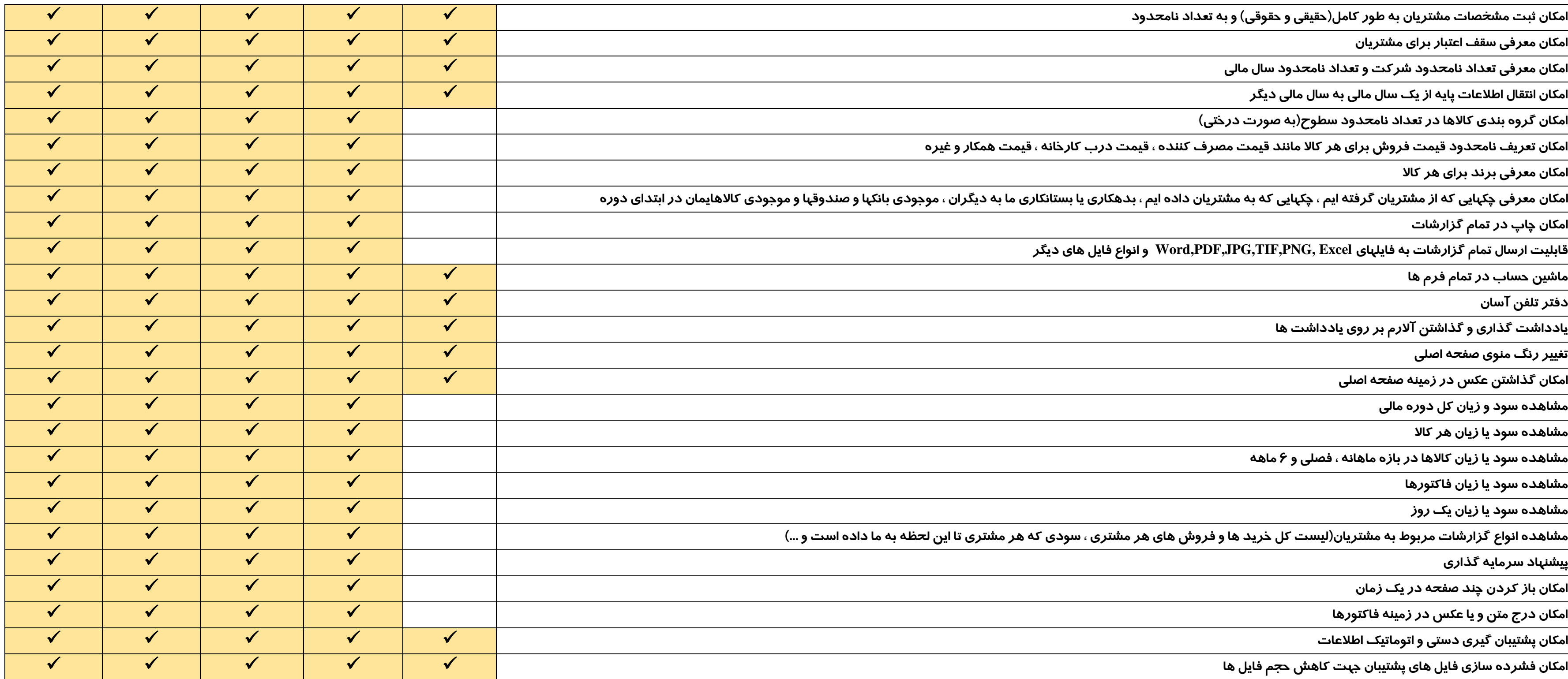

**ماشین حساب در تمام فرم ها** ✓

**یادداشت گذاری و گذاشتن آالرم بر روی یادداشت ها** ✓

**تغییر رنگ منوی صفحه اصلی** ✓

**امکان گذاشتن عکس در زمینه صفحه اصلی** ✓

**مشاهده سود و زیان کل دوره مالی** ✓

**مشاهده سود یا زیان هر کاال** ✓

**مشاهده سود یا زیان کاالها در بازه ماهانه ، فصلی و 6**

**مشاهده سود یا زیان فاکتورها** ✓

مشاهده انواع گزارشات مربوط به مشتریان(لیست کل خرید ها و فروش های هر مشتری ، سودی که هر مش

**امکان باز کردن چند صفحه در یک زمان** ✓

**امکان درج متن و یا عکس در زمینه فاکتورها** ✓

**امکان پشتیبان گیری دستی و اتوماتیک اطالعات** ✓

**امکان فشرده سازی فایل های پشتیبان جهت کاهش حجم فایل ها** ✓

**امکان ایمیل صورتحساب و لیست بدهکاران و بستانکاران** ✓

**امکان استفاده از دو پوسته مختلف جهت صفحه اصلی نرم افزار)دکمه ای و ریبون(** ✓

**امکان تعیین مکان ساعت توسط کاربر** ✓

**ثبت خودکار فعالیت های کاربران نرم افزار و مشاهده گزارش فعالیت های هر کاربر** ✓

**امکان اتصال به انواع پوزهای بانکی** ✓

**امکان ارسال پیامک در حالتهای مختلف مانند :** ✓

- -
- -
- - هنگام ایجاد سند پرداخت
	-
- 

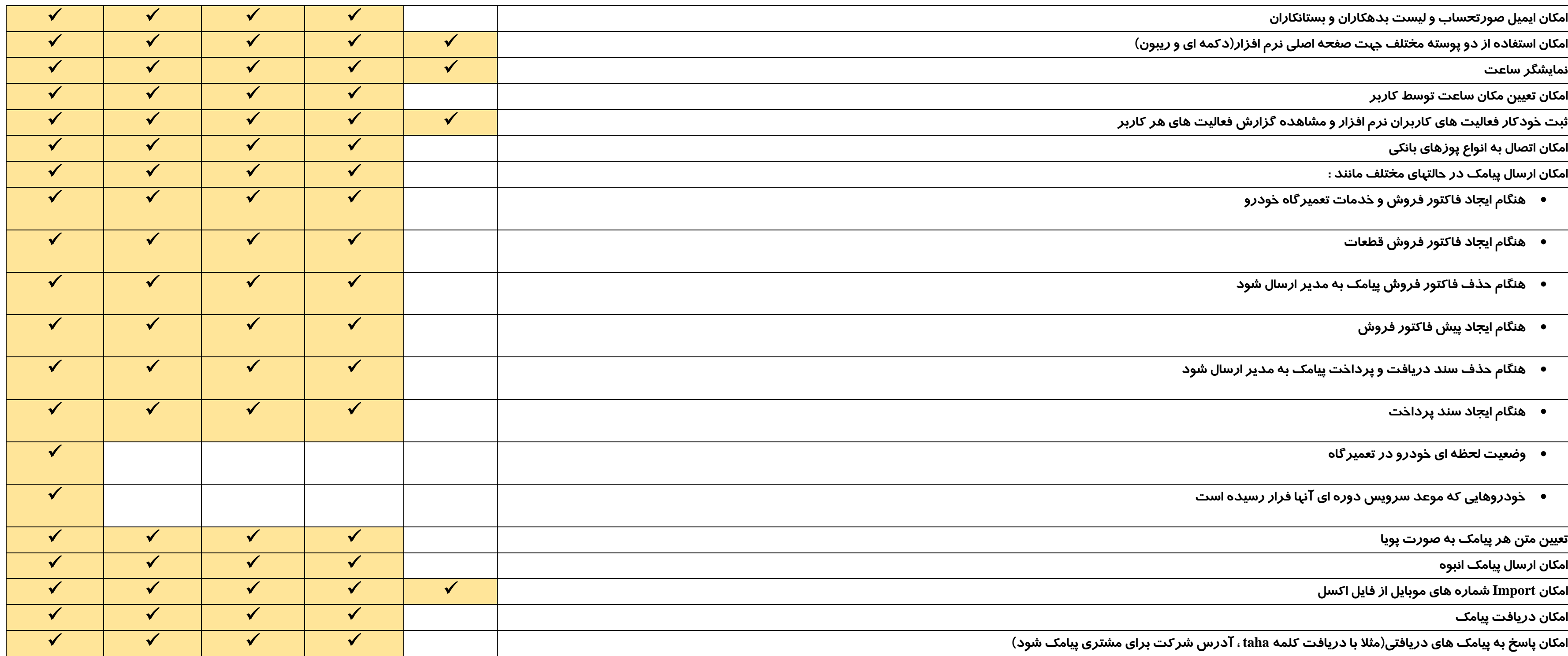

**تعیین متن هر پیامک به صورت پویا** ✓

**امکان Import شماره های موبایل از فایل اکسل** ✓

**امکان پاسخ به پیامک های دریافتی)مثال با دریافت کلمه taha ، آدرس شرکت برای مشتری پیامک شود(** ✓

**مشخص کردن حدود دسترسی هر کاربر به شکلهای مختلف :** ✓ ✓ ✓ ✓ ✓

- **دسترسی فرم ها و عملیات هر فرم : مثال اینکه کاربر1 بتواند وارد فرم صدور فاکتور شود یا خیر ، و یا اینکه در فرم صدور فاکتور اجازه ثبت ، ویرایش و یا حذف را داشته باشد** ✓ ✓ ✓ ✓
	- **دسترسی کاربران به سطوح اسناد حسابداری )پیش نویس ، بررسی شده و یا قطعی(** ✓ ✓ ✓ ✓
		- **اجازه مشاهده فاکتورها و مبالغ خرید توسط کاربران خاص** ✓ ✓ ✓ ✓
		- **اجازه حذف و ویرایش رسیدو حواله ها توسط کاربران خاص** ✓ ✓ ✓ ✓
			- **اجازه حذف و ویرایش اسناد روزهای قبل** ✓ ✓ ✓ ✓
				-
				-
		- **اجازه ثبت قیمت فروش کاالها کمتر از یک مقدار مشخص** ✓ ✓ ✓ ✓

قابلیت اتصال به دستگاه کالر آیدی و نمایش اطلاعات کامل ش<del>خ</del>صی و مالی تماس گیرنده قبل از برداشتن <sup>،</sup> **تاریخچه تعامالت با این شخص ، مشاهده صورتحساب** 

**امکان مشاهده فاکتورهای حذف شده و یا تغییرات انجام شده بر روی فاکتورهای موجود در طول زمان** ✓ ✓ ✓ ✓

امکان ورود کالاها به همراه موجودی افتتاحیه از اکسل(انتقال اطلاعات از نرم افزارهای دیگر به نرم افزار طاها

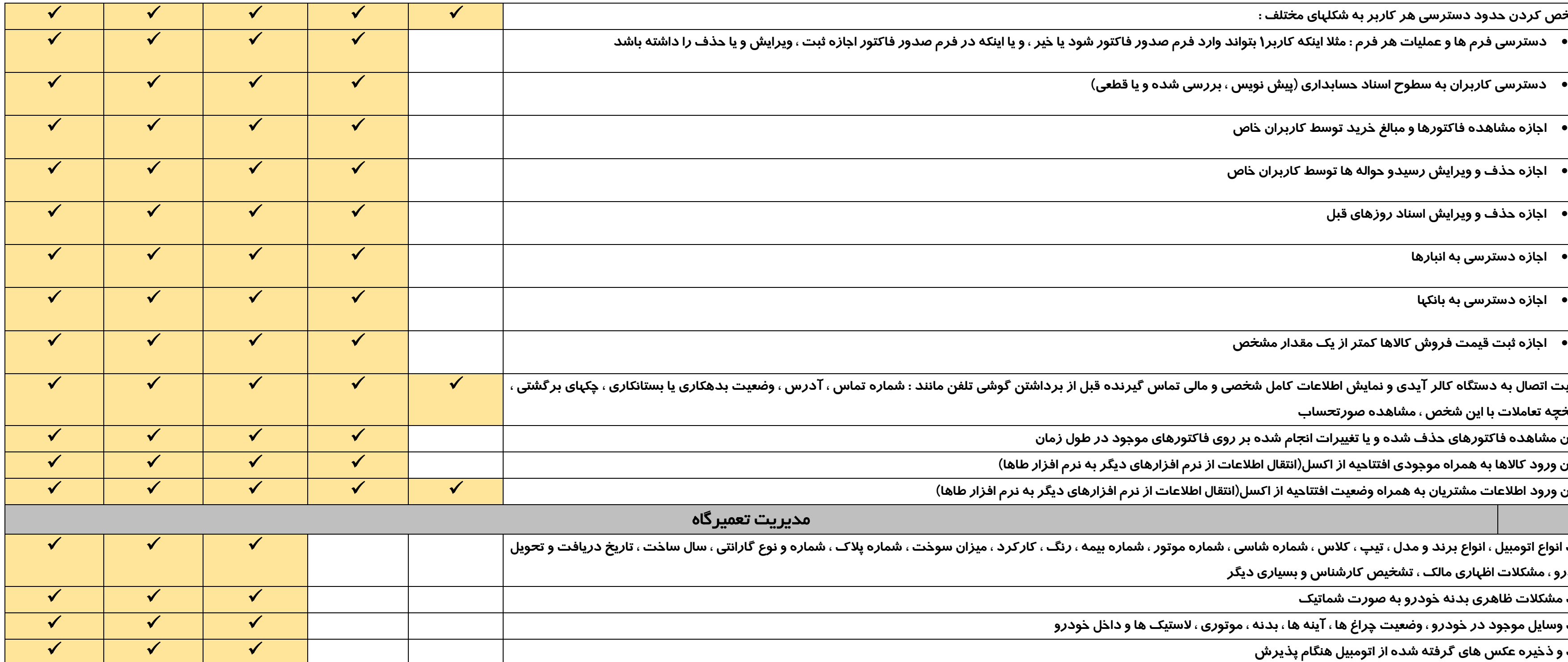

**امکان ورود اطالعات مشتریان به همراه وضعیت افتتاحیه از اکسل)انتقال اطالعات از نرم افزارهای دیگر به نرم افزار طاها(** ✓ ✓ ✓ ✓ ✓

**ثبت انواع اتومبیل ، انواع برند و مدل ، تیپ ، کالس ، شماره شاسی ، شماره موتور ، شماره بیمه ، رنگ ، کارکرد ، میزان سوخت ، شماره پالک ، شماره و نوع گارانتی ، سال ساخت ، تاریخ دریافت و تحویل خودرو ، مشکالت اظهاری مالک ، تشخیص کارشناس و بسیاری دیگر** 

**ثبت مشکالت ظاهری بدنه خودرو به صورت شماتیک** ✓ ✓ ✓

**ثبت وسایل موجود در خودرو ، وضعیت چراغ ها ، آینه ها ، بدنه ، موتوری ، الستیک ها و داخل خودرو** ✓ ✓ ✓

**ثبت و ذخیره عکس های گرفته شده از اتومبیل هنگام پذیرش** ✓ ✓ ✓

**امکان طراحی انواع چاپ فرم پذیرش** ✓

**ارسال خودرو به واحد های تعمیرگاهی از قبیل باطریسازی ، موتوری ، صافکاری و غیره و مشاهده کارتابل هر بخش)هر تکنسین کارتابل مختص خود را دارد که لیست خودروهای در انتظار را نمایش می** 

**دهد و کارهایی را که بر روی خودرو انجام می دهد را ثبت می کند(** 

**گزارش کاردکس عملکرد تکنسین ها** ✓

**گزارش نمودار ماهانه عملکرد تکنسین ها** ✓

**ثبت زمان کارکرد هر تکنسین بر روی هر خودرو** ✓

گزارش مدیریتی تعیین وضعیت لحظه ای خودروها (در انتظار ارسال به واحد تعمیراتی ، در انتظار تعمیر ، **ن فاکتور ، فاکتور صادر شده(**

**گزارش نموداری عملکرد هر واحد)مثال واحد برق( در ماههای مختلف** ✓

**گزارش نموداری عملکرد کلیه واحد ها** ✓

**گزارش نموداری فروش کاال و خدمات ارائه شده بر اساس پارامترهای مختلف همچون نوع و مدل خودروها ، نحوه محاسبه مبلغ و نوع نمودار** ✓ ✓

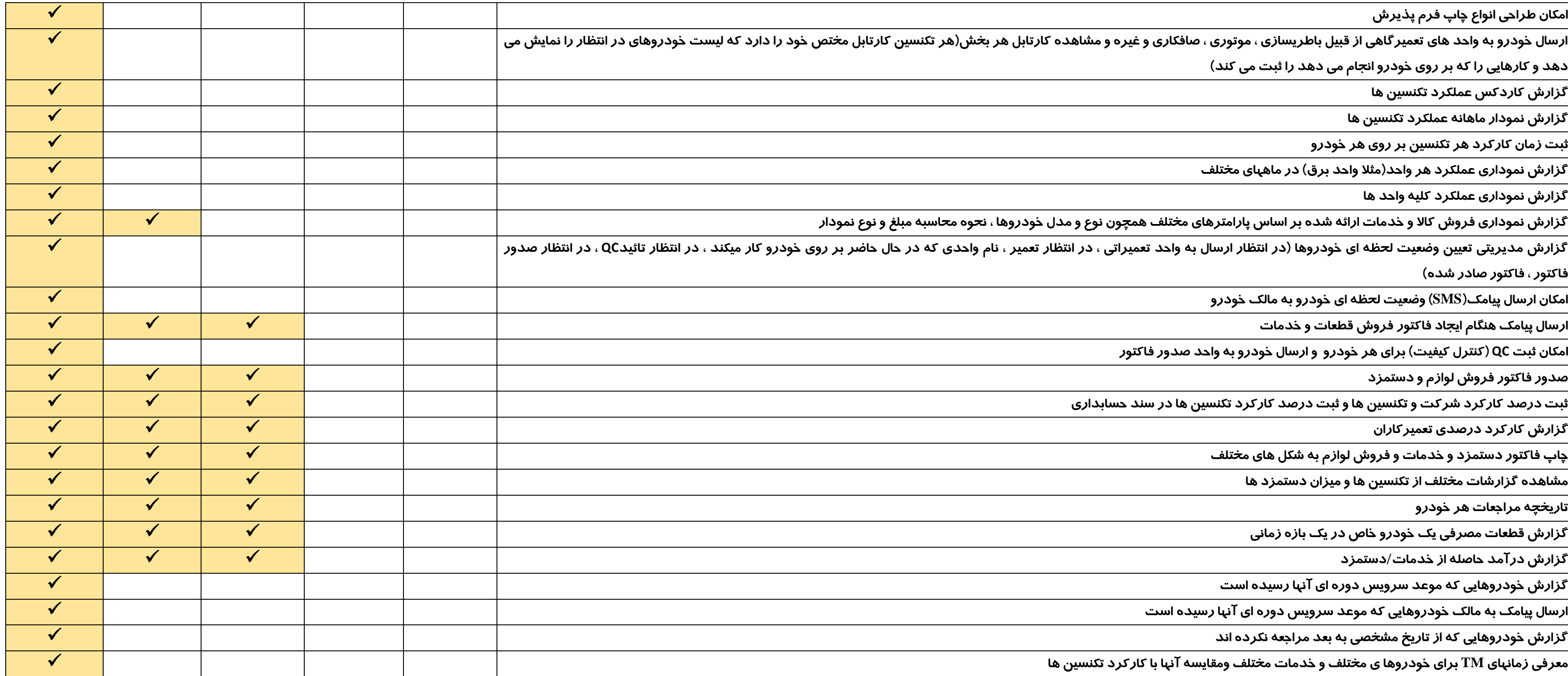

**امکان ارسال پیامک)SMS )وضعیت لحظه ای خودرو به مالک خودرو** ✓

**ارسال پیامک هنگام ایجاد فاکتور فروش قطعات و خدمات** ✓ ✓ ✓

**امکان ثبت QC( کنترل کیفیت( برای هر خودرو و ارسال خودرو به واحد صدور فاکتور** ✓

**صدور فاکتور فروش لوازم و دستمزد** ✓ ✓ ✓

**ثبت درصد کارکرد شرکت و تکنسین ها و ثبت درصد کارکرد تکنسین ها در سند حسابداری** ✓ ✓ ✓

**چاپ فاکتور دستمزد و خدمات و فروش لوازم به شکل های مختلف** ✓ ✓ ✓

**مشاهده گزارشات مختلف از تکنسین ها و میزان دستمزد ها** ✓ ✓ ✓

**گزارش قطعات مصرفی یک خودرو خاص در یک بازه زمانی** ✓ ✓ ✓

**گزارش درآمد حاصله از خدمات/دستمزد** ✓ ✓ ✓

**گزارش خودروهایی که موعد سرویس دوره ای آنها رسیده است** ✓

**ارسال پیامک به مالک خودروهایی که موعد سرویس دوره ای آنها رسیده است** ✓

**گزارش خودروهایی که از تاریخ مشخصی به بعد مراجعه نکرده اند** ✓

**معرفی زمانهای TM برای خودروها ی مختلف و خدمات مختلف ومقایسه آنها با کارکرد تکنسین ها** ✓

**امکان گروه بندی اجرتها)خدمات( به صورت درختی ، جهت دسترسی آسان تر** ✓ ✓ ✓

**گزارش لیست مراجعین هر روز )بازه تاریخ( با اطالعات کامل میزان فروش قطعات و خدمات ، تخفیفها ، دریافت های صندوق ، وضعیت مالی مشتریان و وضعیت لحظه ای خودرو** ✓ ✓

گزا*ر*ش خودروهای مانده (خا*ر*ج نشده) در تعمیرگاه

**امکان نوبت دهی به مشتریان )امکان تعیین ساعات کاری تعمیرگاه ، بازه زمانی هر نوبت و تعداد نوبت در هر بازه زمانی( و معرفی نوع نوبت دهی )اینترنتی ، تلفنی و یا حضوری(** ✓ ✓

**امکان طراحی انواع فرم های نظر سنجی** ✓ ✓

**امکان نظر سنجی از مشتریان بر اساس انواع فرم ها** ✓ ✓

**گزارشات مدیریت نظر سنجی ها به همراه چاپ فرم های نظر سنجی و مشاهده نموداری پاسخ ها** ✓ ✓

**گزارش مشتریان وفادار و مشاهده تعداد دفعات مراجعه و مبلغ فاکتورهای مشتریان** ✓ ✓

**نمایشگر اتاق انتظار ) نمایش خودروهای پذیرش شده به همراه وضعیت لحظه ای آنها . نمایش انواع عکس مانند عکس پرسنل تعمیرگاه و معرفی آنها و یا عکس های تبلیغاتی(** ✓

**معرفی طرح های تخفیف و جشنواره ها و اعمال تخفیفات در فاکتور فروش** ✓

**امکان تنظیم و چاپ قولنامه فروش خودرو** ✓ ✓ ✓

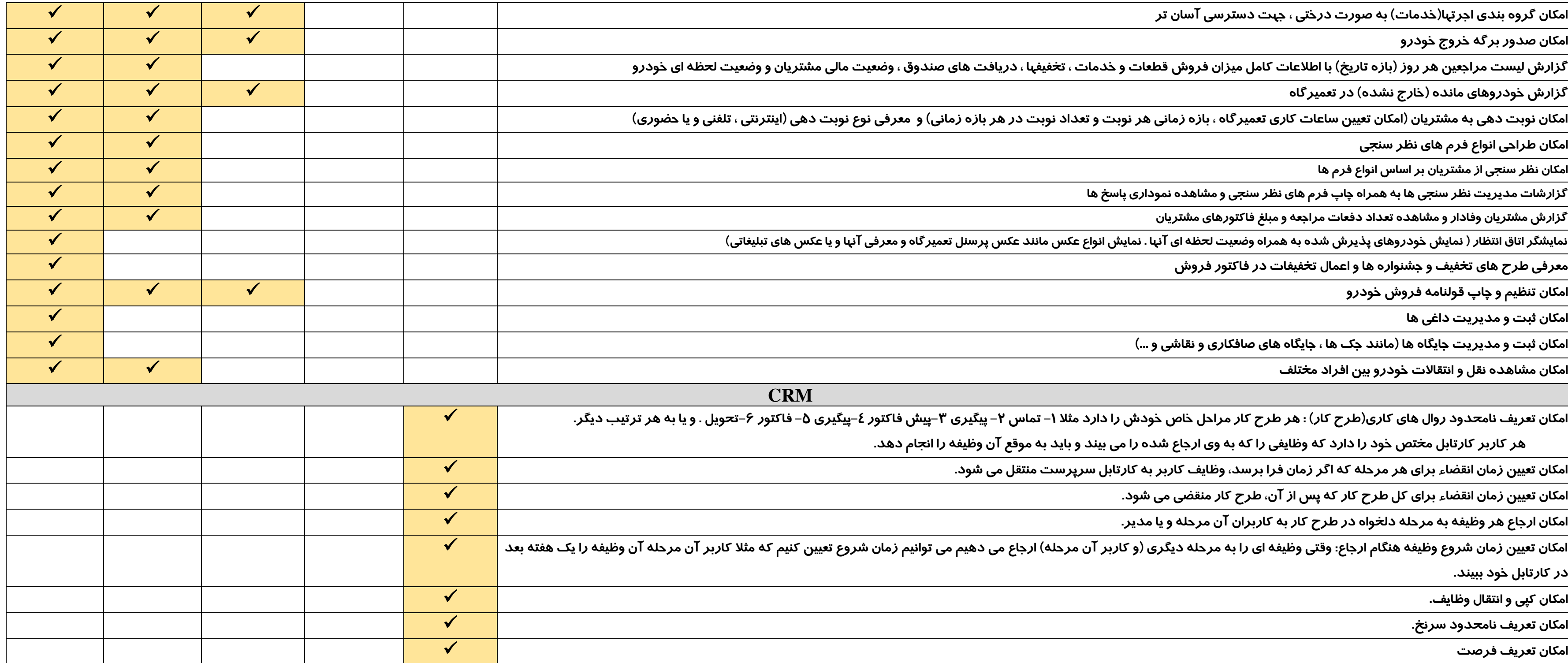

**امکان ثبت و مدیریت جایگاه ها )مانند جک ها ، جایگاه های صافکاری و نقاشی و ...(** ✓

**امکان مشاهده نقل و انتقاالت خودرو بین افراد مختلف** ✓ ✓

**امکان تعریف نامحدود روال های کاری)طرح کار( : هر طرح کار مراحل خاص خودش را دارد مثال -1 تماس -2 پیگیری -3پیش فاکتور -4پیگیری -5 فاکتور -6تحویل . و یا به هر ترتیب دیگر.** 

**هر کاربر کارتابل مختص خود را دارد که وظایفی را که به وی ارجاع شده را می بیند و باید به موقع آن وظیفه را انجام دهد.**

**امکان تعیین زمان انقضاء برای هر مرحله که اگر زمان فرا برسد، وظایف کاربر به کارتابل سرپرست منتقل می شود.** ✓

**امکان تعیین زمان انقضاء برای کل طرح کار که پس از آن، طرح کار منقضی می شود.** ✓

**امکان ارجاع هر وظیفه به مرحله دلخواه در طرح کار به کاربران آن مرحله و یا مدیر.** ✓

**امکان تعیین زمان شروع وظیفه هنگام ارجاع: وقتی وظیفه ای را به مرحله دیگری )و کاربر آن مرحله( ارجاع می دهیم می توانیم زمان شروع تعیین کنیم که مثال کاربر آن مرحله آن وظیفه را یک هفته بعد** 

**در کارتابل خود ببیند.** 

**امکان تعریف نامحدود سرنخ.** ✓

**امکان ثبت قرار مالقات های پرسنل با مشتریان** ✓

**گزارش تعداد سرنخ هایی که کاربر ثبت کرده است.** ✓

**گزارش گردش هر سرنخ و زمان انتظار هر گردش.** ✓

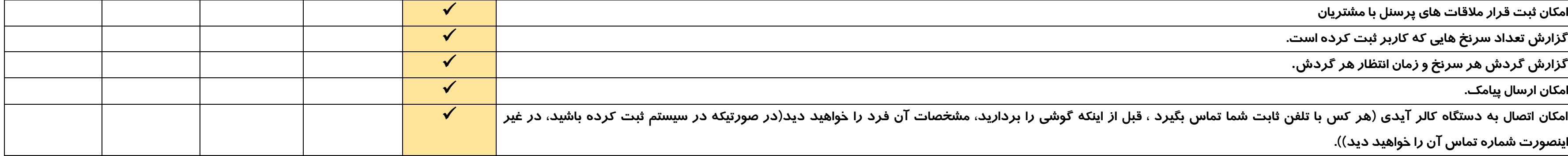

**امکان اتصال به دستگاه کالر آیدی )هر کس با تلفن ثابت شما تماس بگیرد ، قبل از اینکه گوشی را بردارید، مشخصات آن فرد را خواهید دید)در صورتیکه در سیستم ثبت کرده باشید، در غیر اینصورت شماره تماس آن را خواهید دید((.** 

**تلفن تماس سریع جهت اخذ اطالعات : 09121391372**